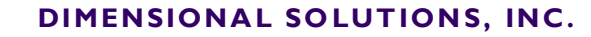

Software for engineers, by engineers

# **Foundation3D 2018 / Mat3D 2018 Enterprise-enabled Engineering solution**

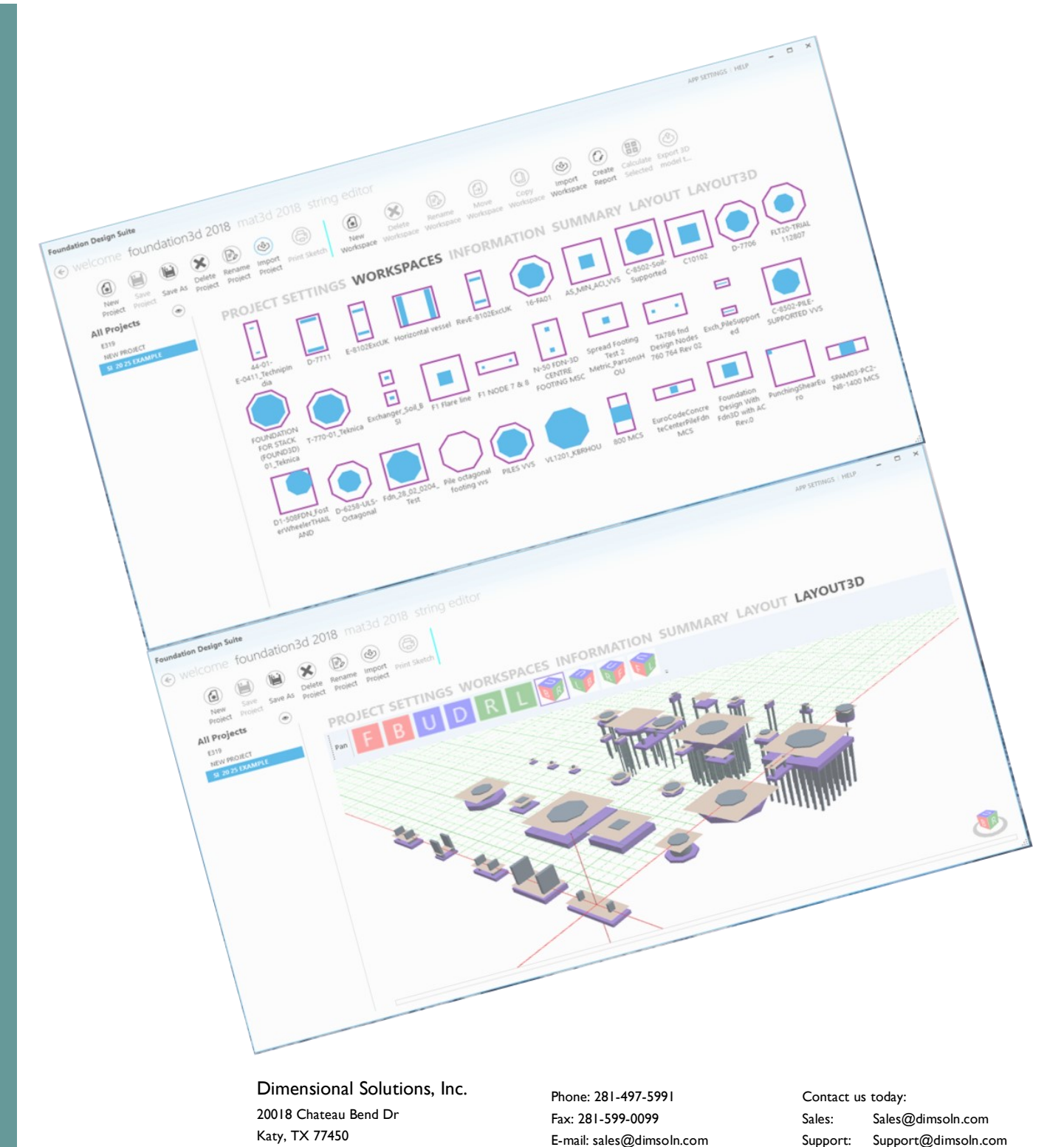

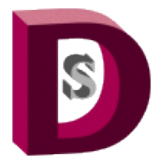

**DIMENSIONAL SOLUTIONS, INC.** 

Software for engineers, by engineers

## **Foundation3D 2018 / Mat3D 2018 Enterprise-enabled Engineering solution**

#### **New Features: User Interface**

- 1. Experience Windows 7, 8 and 10 look and feel with touch-screen capability
- 2. Resize windows to suit various monitor resolutions
- 3. *Customize* your design type environment *at initial launch* such as input and output units, concrete design code and more
- 4. *Switch between different products easily* since all products are integrated into one user interface
- 5. Work on multiple projects easily
- 6. Enter project technical specifications on the Summary page to quickly view design criteria
- 7. Group projects by user-defined criteria such as soil-supported vs pile-supported, onsite vs offsite etc.
- 8. Manage projects and workspaces (*A workspace is equivalent to one foundation*) easily with buttons such as copy, move, rename etc.
- 9. See *bird's eye view of all the foundations* in a project with foundation centerline coordinates graphically
- 10. View *foundation conflict warnings* when foundations overlap
- 11. *View 3D models* of all the workspaces in the selected project
- 12. Generate *AutoCAD 3D models* of all the workspaces in the selected project
- 13. Complete *multiple foundation designs with one click* by selecting multiple workspaces
- 14. Customize settings at various levels Application, Project and Workspace
- 15. *Import multiple foundation inputs* all at once

16. Input just existing foundation geometry without completing the design to check its conflict with new foundations around

- 17. Select "My Projects" to work on from a list of "All Projects"
- 18. View and locate workspaces displayed as graphical icons in the selected project easily

Dimensional Solutions, Inc. 20018 Chateau Bend Dr Katy, TX 77450

Phone: 281-497-5991 Fax: 281-599-0099 E-mail: sales@dimsoln.com

Contact us today: Sales: Sales@dimsoln.com Support: Support@dimsoln.com

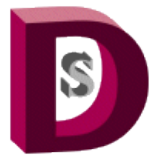

**DIMENSIONAL SOLUTIONS, INC.** 

Software for engineers, by engineers

## **Foundation3D 2018 / Mat3D 2018 Enterprise-enabled Engineering solution**

### **New Features—Engineering**

- 1. *Change input units* in a workspace on the fly
- 2. View foundation design results in different output units on the fly without recalculation
- 3. Select output display precision
- 4. Choose to complete design of only the Footing or both Piers and Footing
- 5. View completed designs of both fixed and sliding footings and piers
- 6. Perform *uplift calculations* for soil-supported foundations
- 7. Select piers for which concrete design is desired
- 8. Select *different rebar sizes for each pier*
- 9. Apply pile group reduction to tension and shear capacities
- *10.* Perform *enhanced copy/paste operation from/to Microsoft Excel*
- 11. *Import support reactions* and combinations from other standard *third party software solutions* without any modification to import files
- 12. View equipment in 2D and 3D views
- 13. View ultimate bearing pressures and ultimate pile capacity outputs
- 14. *Define allowable load types* for each load combination so that a different set of allowable increase can be specified for each load combination
- 15. View *summarized view of the design results* as well as a log that lists failure messages
- 16. View sketches immediately on calculate

Dimensional Solutions, Inc. 20018 Chateau Bend Dr Katy, TX 77450

Phone: 281-497-5991 Fax: 281-599-0099 E-mail: sales@dimsoln.com

Contact us today: Sales: Sales@dimsoln.com Support: Support@dimsoln.com

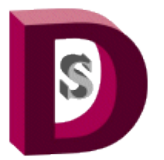

**DIMENSIONAL SOLUTIONS, INC.** 

Software for engineers, by engineers

# **Foundation3D 2018 / Mat3D 2018 Enterprise-enabled Engineering solution**

### **New Features—Engineering**

17. *Customize report* to include/exclude specific sections

18. View concrete design code section references in reports

19. Generate Excel reports of all successfully completed foundation designs with one click

20. Generate *AutoCAD 2D-CAD drawing* of the completed foundation design

21. *Use custom AutoCAD template* files to generate 3D models and 2D CAD drawings

22. *One-click calculate multiple workspaces* and view a summarized result of all pass/fail conditions of each foundation and the governing load combination

23. *Auto generate piers* or load elements in a rectangular pattern at desired spacing from a single pier location

And many more….

Dimensional Solutions, Inc. 20018 Chateau Bend Dr Katy, TX 77450

Phone: 281-497-5991 Fax: 281-599-0099 E-mail: sales@dimsoln.com Contact us today: Sales: Sales@dimsoln.com Support: Support@dimsoln.com